# CLASS 11: PYTHON DATA TYPES

ENGR 102 – Introduction to Engineering

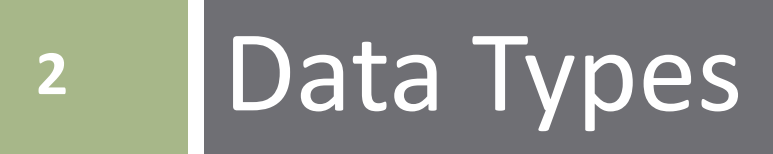

### Assignment of Variables

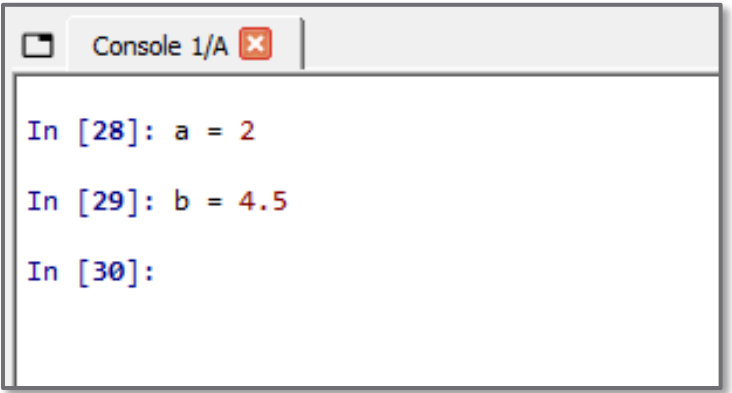

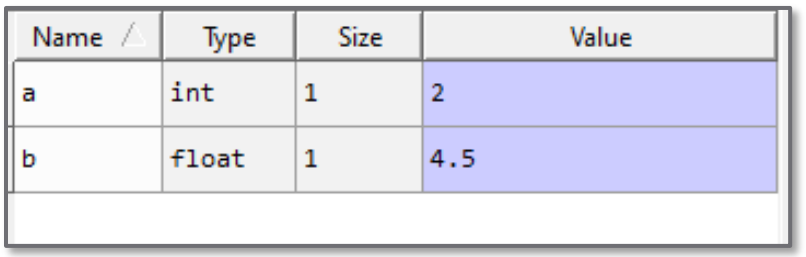

- $\Box$  Can define variables and assign values ■ Within a script  $\blacksquare$  In the console
- □ Can then operate on those variables
- □ Variables appear in variable explorer

 $\Box$  In Python, it isn't necessary to declare a variable before using it, e.g.:

 $a = 7.4039$ 

 Declaration occurs automatically upon assignment  $\Box$  This differs from many other languages, e.g. in C:

```
float a;
a = 7.4039;float a = 7.4039;
```
or

### Variable Names

- Variable names must *start with a letter* or *underscore*
- Names may contain *letters*, *numbers*, and *underscore* characters
	- *No spaces*
- □ Some examples:

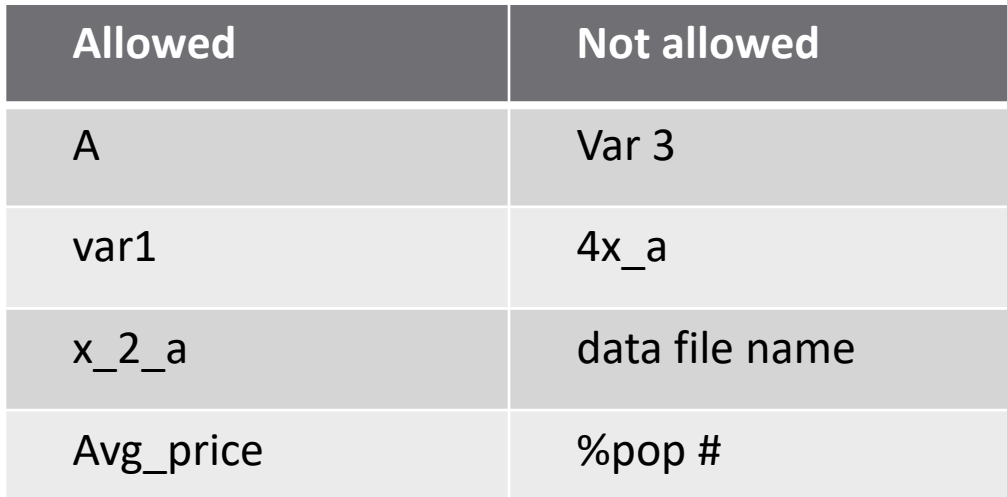

### Variable Names

#### Names are *case sensitive*

- For example, all three are different:
	- name 1
	- Name 1
	- **NAME** 1
- Cannot use Python *keywords*
	- E.g., for, if, def, True, etc.
- □ Don't name variables with names of **built-in functions** ■ Can be done, but that function will become unavailable

#### *Preferred variable naming convention*:

- All lowercase
- **□** Separate multiple words with an underscore

# Variable Declaration – Dynamic Typing

- Python variables are of can be different *types*, e.g.:
	- $\blacksquare$  Integer: int
	- Floating-point number: float
	- Alpha-numeric string: str
- Python is *dynamically typed*
	- **□** Don't need to assign type when defining a variable
	- Python *interpreter determines type* at runtime

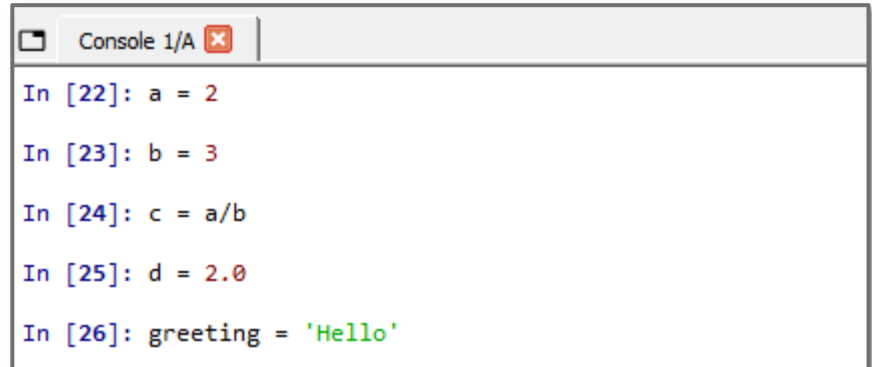

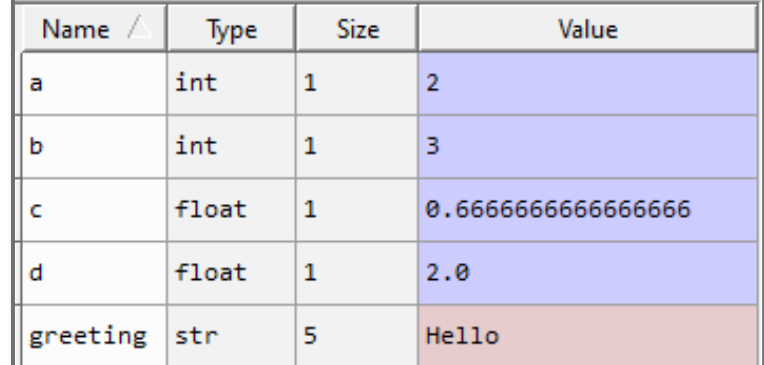

## Fundamental Python Data Types

- **8**
- Python supports many different numeric and non-numeric *data types*, for example

#### **Numeric types**

- n int
- float
- complex

#### **Non-numeric types**

- **□** str set
- list dict
- tuple bool
- We'll introduce each of these types now, but will learn more about them throughout the course

# Mutable vs. Immutable Data Types

- Data objects of all types are values stored at specific locations in a computer's memory
- $\Box$  All data types fall into one of two categories:

#### *Immutable*

- Values cannot be modified after the variable is created in memory
	- Numbers int, float, complex
	- Strings str
	- $\blacksquare$  Tuples tuple

#### *Mutable*

- **Notable 2018** Values can be modified after variable creation
- Can add, delete, insert, and rearrange items in a mutable sequence
	- Lists list
	- Dictionaries dict
	- Sets set

### Data Types – int

#### *Integers*

Zero, positive, and negative *whole numbers*

 $\gg$  a = 7  $>>$   $\times$  = -4  $\gg$  N = 0

 $\Box$  If you assign a whole-number value to a variable, it will automatically be cast as an int

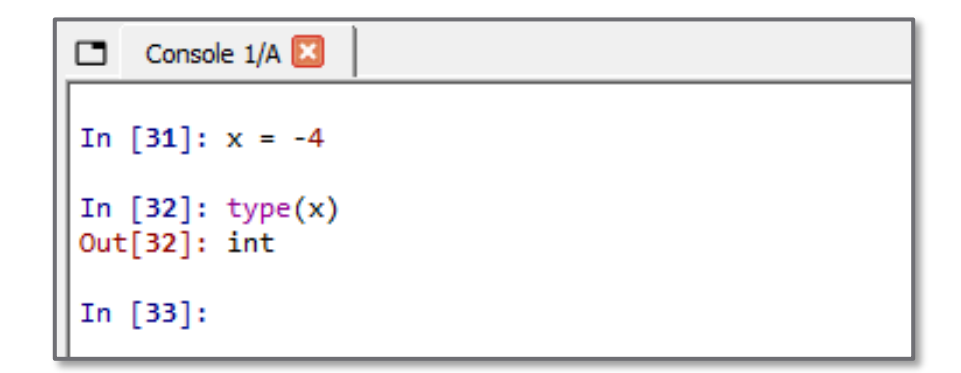

### Data Types – float

#### **11**

#### *Floating point numbers*

Positive, and negative *non-whole numbers*

 $\gg$  a = 2.71  $>>$   $\times$  = -4.5 >>> bigNum = 1.8e12  $\gg$  smallNum = 6.4E-9

 $\Box$  If you assign a non-whole-number value to a variable, it will automatically be cast as a float

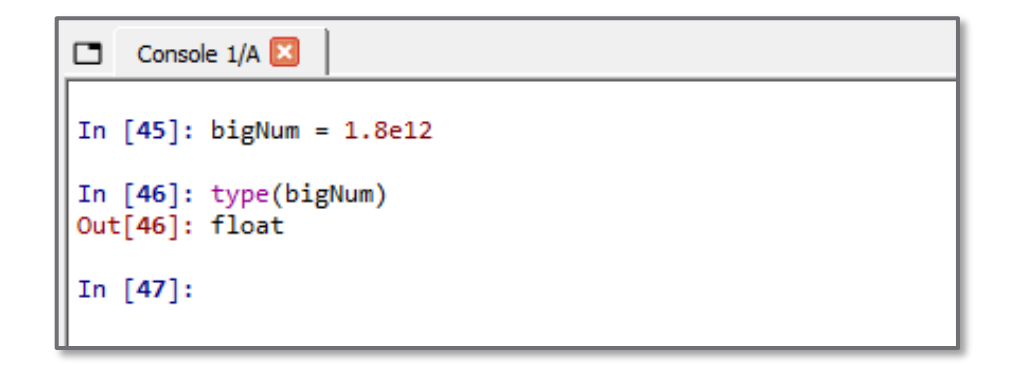

### Scientific Notation

□ Use *scientific notation* to represent very large or very small floating-<br>point numbers, e.g.:

 $1.58 \times 10^{-9}$ 

- Very bad practice to type a lot of zeros *never do this*: 0.00000000158
	- Difficult to read, and much too easy to miscount zeros
- $\Box$  In Python use e or E for  $\times$  10<sup>x</sup>, e.g.:

 $x = 1.58e-9$ 

$$
x = 1.58E-9
$$

 $\Box$  Don't confuse with the exponential function  $e^x$  (i.e. 2.718<sup>x</sup>)

### Data Types – complex

#### *Complex numbers*

Numbers with *real* and *imaginary parts*

$$
\begin{array}{rcl}\n>>> & z & = & 3 + 2j \\
>>> & b & = & -4.5 + 6j \\
>>> & V & = & 105 - 18.6j\n\end{array}
$$

 $\Box$  j is the imaginary unit  $\Box$  j =  $\sqrt{-1}$ 

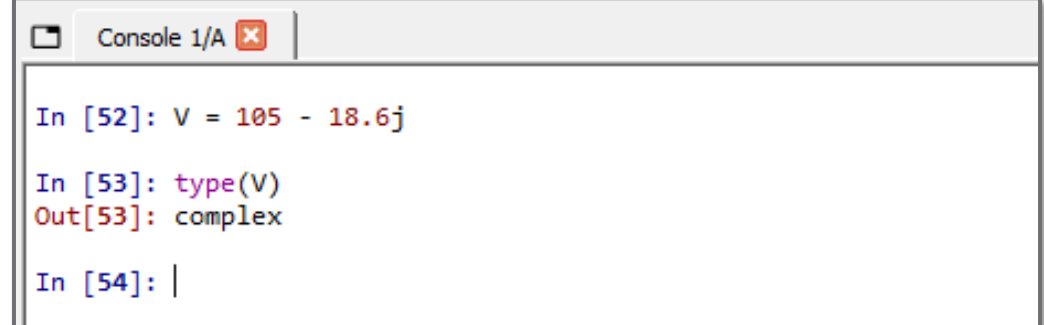

### Data Types – str

#### *Strings*

- Sequences of *alpha-numeric characters*
- **■** Enclosed in single, double, or triple quotes

```
>>> str_1 = 'Hello, World!'
>>> Name = "John Doe"
>>> ml_string = '''Multi-line strings
are enclosed in 
triple quotes.'''
```
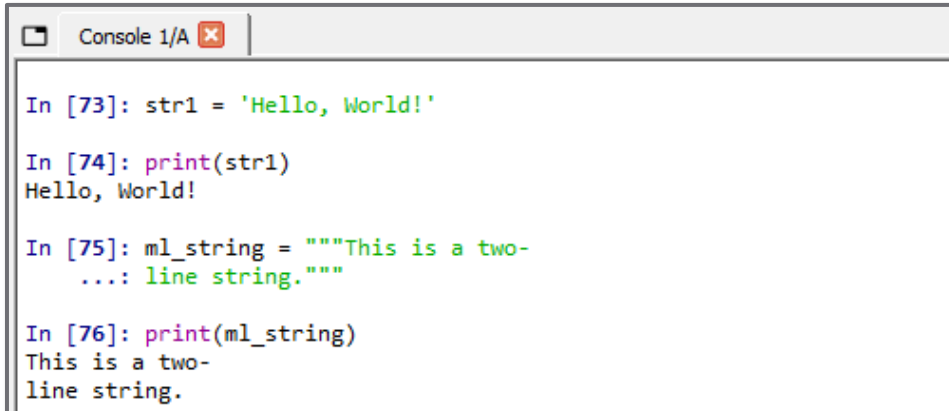

### Data Types – str – Escape Characters

#### *Escape characters*

■ Allows you to insert special characters in strings  $\blacksquare$  Backslash, \, followed by a special character

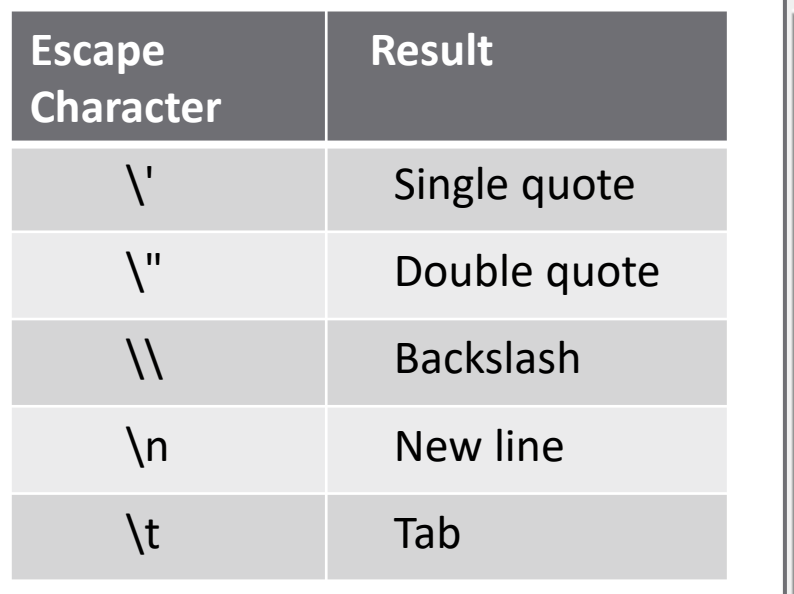

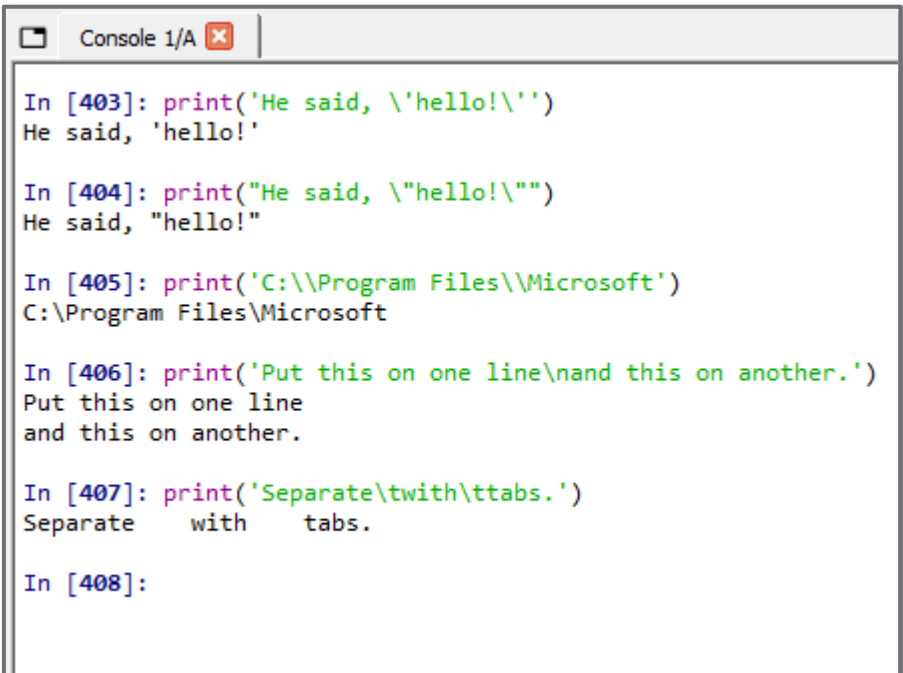

# Data Types - list

#### *Lists*

- Ordered, mutable collections of one or more different data types
- Enclosed in square brackets, [ ], separated by commas

>>> list1 = [3, 15.2, 12e3, -459] >>> names = ['Jane', 'Bob', 'Sally'] >>> mixed = [3, 'Hello', 4 + 9j]

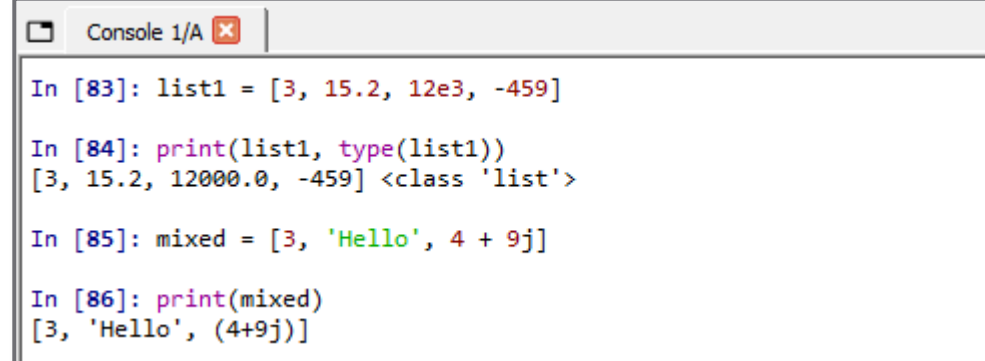

## Data Types – tuple

#### *Tuples*

- Ordered, immutable collections of one or more different data types
- Like a list, but immutable
- $\blacksquare$  Enclosed in parentheses, ( ), separated by commas

>>> tup1 = (3, 15.2, 12e3, -459) >>> names = ('Jane', 'Bob', 'Sally') >>> mixtup = (3, 'Hello', 4 + 9j)

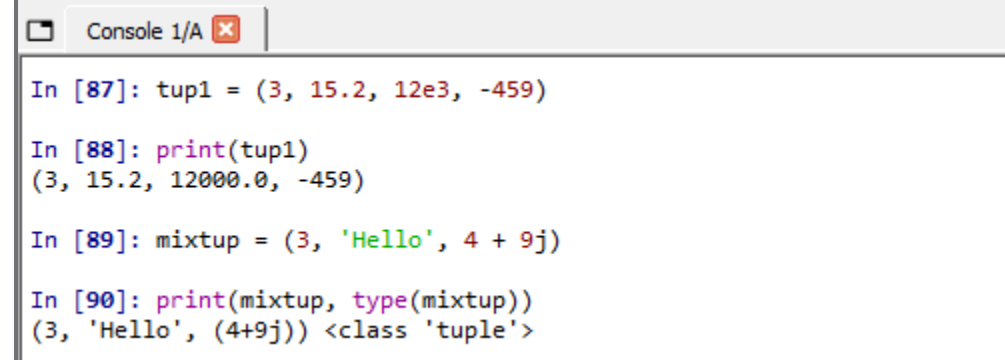

### Data Types – set

#### *Sets*

- Unordered, mutable collections of one or more different data types
- **Enclosed in curly brackets, { }, separated by commas**
- $\Box$  Sets do not store duplicate objects
- Suitable for mathematical set operations, e.g., union, intersection, difference, etc.

```
>>> numset = {3, 15.2, 12e3, -459}
>>> names = {'Jane', 'Bob', 'Sally'}
>>> set3 = {3, 'Hello', 4 + 9j}
```
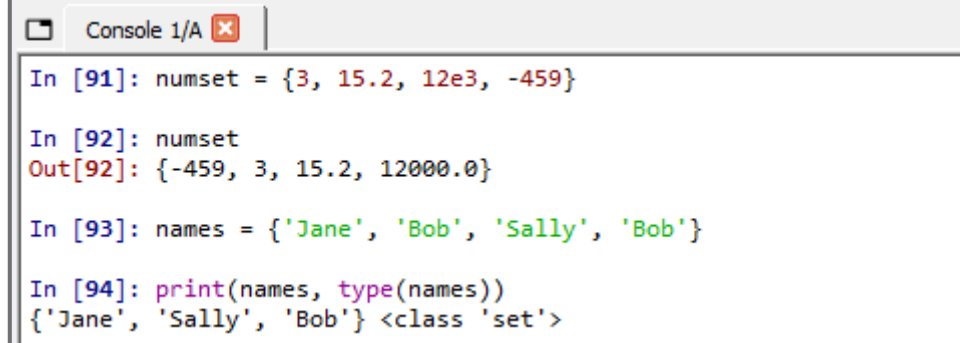

## Data Types – dict

#### *Dictionaries*

- Ordered, mutable collections of data stored as *key:value* pairs
- **Enclosed in curly brackets,**  $\{\}$
- $\blacksquare$  Keys and values separated by colons
- $\blacksquare$  Key: value pairs separated by commas
- Duplicate keys are not allowed

```
>>> person1 = {'Name':, 'Joe', 'Age':, 32, 'Hair':, 
'brown', 'Eyes':, 'green'}
>>> capitals = {'OR':, 'Salem', 'WA':, 'Olympia', 
'CA':, 'Sacremento', 'ID':, 'Boise}
```

```
Console 1/A
In [118]: capitals = {'OR':'Salem','WA':'Olympia','CA':'Sacramento','ID':'Boise'}
In [119]: print(capitals, type(capitals))
{'OR': 'Salem', 'WA': 'Olympia', 'CA': 'Sacramento', 'ID': 'Boise'} <class 'dict'>
In [120]: capitals[ 'OR' ]Out[120]: 'Salem'
```
### Data Types – bool

#### *Booleans*

- One of two *logical* values: **True** or **False**
- Often the result of a *logical expression*, e.g., a > b
- Any value can be cast as a Boolean using the bool() function
	- **True:** 
		- **Non-zero numbers**
		- $\blacksquare$  Non-empty strings, lists, tuples, sets, or dictionaries
	- **□ False:** 
		- Zero
		- **Empty strings, lists, tuples, sets, or dictionaries**

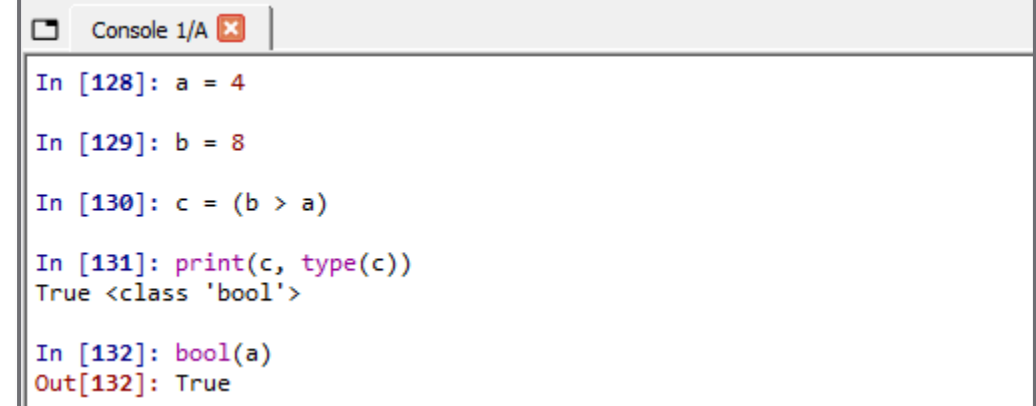